## **CUSTOMER SERVICE BULLETIN**

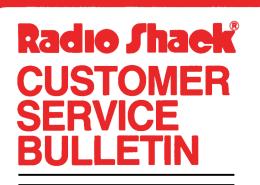

| Bulletin No | <b>.</b> 415Ø-Ø3    |
|-------------|---------------------|
| Descriptio  |                     |
| Model       | Model II/16         |
| Stock No.   | 26-415Ø Version 4.1 |
| Date        | July 13, 1982       |
| Page 1 of   | 1                   |
|             |                     |

**Problem** 

In some unattended modes of operation, it is desirable to have HOST start up without prompting the operator to enable or disable the remote  $\langle BREAK \rangle$ key. Listed below are some optional patches to TRSDOS 4.1 which, when applied, will allow the HOST function to start up without displaying the "Disable remote  $\langle BREAK \rangle$  key (Y/N)" or requiring the operator's reply.

\* \* \* THESE PATCHES ARE OPTIONAL! \* \* \*

400 Atrium-One Tandy Center, Fort Worth, Texas 76102

## **Solution**

When the first patch is applied, the remote <BREAK> is automatically enabled at start up. If the second patch is applied instead of the first, HOST starts with the remote <BREAK> key disabled.

To enable the remote <BREAK> key:

PATCH SYSTEM/SYS R=110 B=213 F=2158F50E C=06001818

To disable the remote <BREAK> key:

PATCH SYSTEM/SYS R=110 B=213 F=2158F50E C=06011818

The above patches are for the 64K HOST.